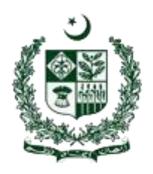

## SOCIAL PROTECTION REPORTING SYSTEM

## **USER MANUAL**

# Central Database/Dashboard on Social Protection (SDG 1.3.1)

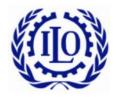

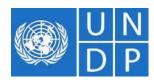

## **Table of Content**

| CHAP | ΓER  | R # 1                              | 5  |
|------|------|------------------------------------|----|
| 1.1. |      | Introduction                       | 6  |
| 1.2. |      | User Role of System                | 7  |
| 1.3. |      | Login Page                         | 8  |
| 1.4. |      | Logout from SPP                    | 9  |
| CHAP | ΓER  | R # 2                              | 10 |
| 2.   | Da   | ata Entry Operator                 | 11 |
| 2    | .1.  | Social Protection Questionnaire    | 12 |
| 2    | .2.  | Agency IT assessment Questionnaire | 13 |
| 2    | .3.  | Configuration                      | 14 |
| 2    | .4.  | Reports                            | 18 |
| •    |      | Compliance Report                  | 19 |
| CHAP | ΓER  | R#3                                | 22 |
| 3.1. |      | Login to System Admin              | 23 |
| 3.2. |      | Logout from System Admin           | 23 |
| 3.3. |      | System Admin                       | 24 |
| 3    | .3.1 | 1. System Configuration            | 25 |
| •    |      | Agencies                           | 25 |
| •    |      | Scheme/Program                     | 28 |
| •    |      | Scheme Type                        | 29 |
| •    |      | Level                              | 31 |
| •    |      | Users                              | 31 |
| •    |      | Provinces                          | 34 |
| 3    | .3.2 | 2. Demographics                    | 35 |
| •    |      | Province Wise Population           |    |
| •    |      | Province Wise Age Ratio            |    |
|      | .3.3 | •                                  |    |
| •    |      | Compliance                         |    |
| •    |      |                                    |    |

# **Table of Figure**

| Figure 1:Login Page (DEO)                       | 8  |
|-------------------------------------------------|----|
| Figure 2:Logout (DEO)                           | 9  |
| Figure 3:Home Page(DEO)                         | 11 |
| Figure 4:Social Protection Questionnaire        | 12 |
| Figure 5:New Questionnaire Form                 | 12 |
| Figure 6:Edit Questionnaire                     | 13 |
| Figure 7:Agency IT Assessment Questionnaire     | 14 |
| Figure 8:New Agency IT Assessment Questionnaire | 14 |
| Figure 9:                                       | 15 |
| Figure 10:Scheme/Program                        | 15 |
| Figure 11:New Scheme Form                       | 15 |
| Figure 12:New Scheme Form (1)                   | 16 |
| Figure 13:Edit Scheme Form                      | 17 |
| Figure 14:View Scheme                           | 17 |
| Figure 15:Repots menu                           | 18 |
| Figure 16:Quaterly Compliance Report            | 19 |
| Figure 17:Social Protection Questionnaire       | 20 |
| Figure 18:Aggregation Report Filter             | 21 |
| Figure 19:Social Protection Aggregation Report  | 21 |
| Figure 20:Admin Login                           | 23 |
| Figure 21:Logout (System Admin)                 | 24 |
| Figure 22:System Admin (Home Page)              | 24 |
| Figure 23:System Configuration Level            | 25 |
| Figure 24:Adencies (System Admin)               | 26 |
| Figure 25:New Agency Form                       | 26 |
| Figure 26:Edit Agency From                      | 27 |
| Figure 27:View Agency Form                      | 27 |
| Figure 28:Scheme/Progrma                        | 28 |
| Figure 29:View Scheme Form                      | 28 |
| Figure 30:Scheme Type                           | 29 |
| Figure 31:New Scheme Type                       | 29 |
| Figure 32:Edit Scheme Type                      | 30 |
| Figure 33:View Scheme Type                      | 30 |
| Figure 34:Levels                                | 31 |
| Figure 35:Users                                 | 32 |
| Figure 36:New Form User                         | 32 |

| Figure 37:Edit User Form             | 33 |
|--------------------------------------|----|
| Figure 38:View User Form             | 33 |
| Figure 39:Provinces                  |    |
| Figure 40:View Province              | 35 |
| Figure 41:Demographics Level         |    |
| Figure 42:Province Wise Population   | 36 |
| Figure 43:Province Wise Age Ratio    | 37 |
| Figure 44:Report menu                |    |
| Figure 45:Quaterly Compliance Report |    |

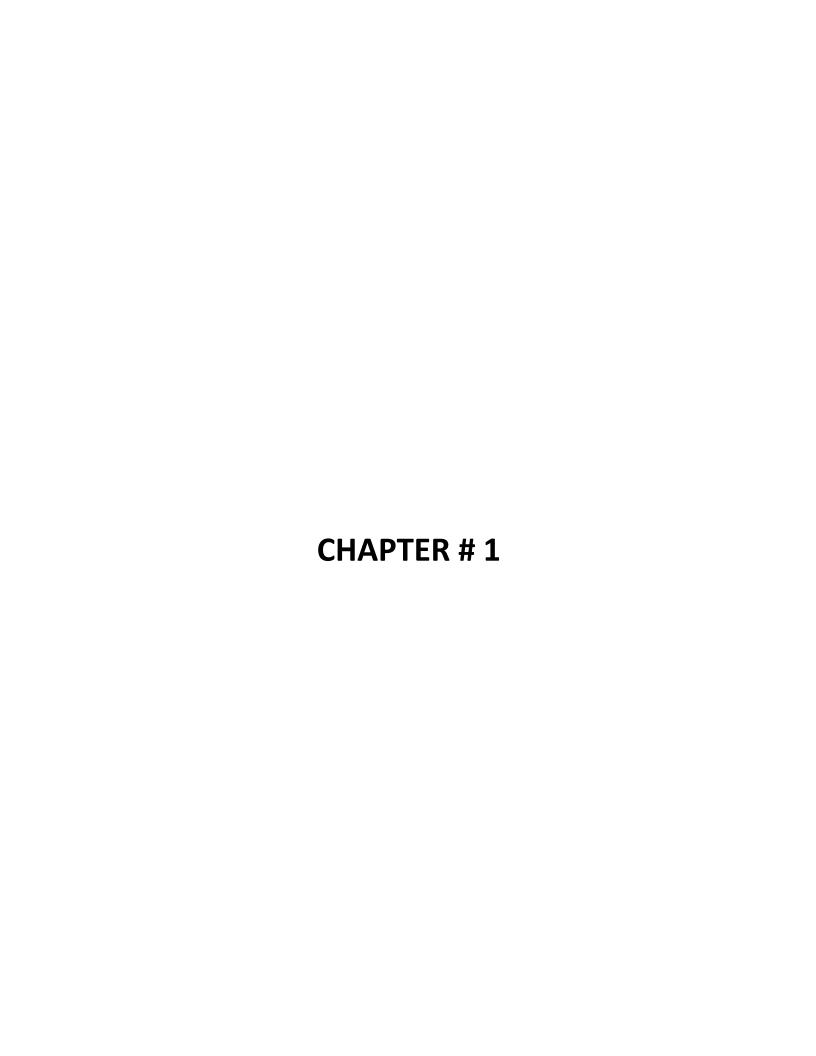

#### 1.1. Introduction

Social Protection Reporting System is as web based central database with a dashboard on social protection activities by Social protection agencies in Pakistan. This system will be used evidence based policy and Programme development and also to report SDG 1.3. The central database dashboard will collate and summarize data into summary tables, graphs, and design the outputs for the public as specified by federal SDG unit.

There are many provincial and federal level social protection agencies that are responsible for implementing social protection schemes. These schemes fall under two categories of social protection; contributory and non- contributory. Please see the section on definitions to understand the various types of programmes/schemes that fall under each category.

#### **Definitions:**

#### 1. Contributory Schemes:

- Social Insurance
- Occupational Schemes
- National Provident Funds
- Micro-insurance
- Mutual benefit, community based schemes

#### 2. Non-Contributory schemes can be divided into two streams:

- Schemes targeting poor (based on Means Testing)
  - Non-conditional minimum income support and other social assistance programmes
  - Conditional cash transfers
  - Employment guarantee schemes
- Schemes Not targeting poor
  - Universal Schemes (for all residents)
  - Categorical Schemes

Keeping in mind the various type of activities by agencies and their schemes, a comprehensive reporting performa is design by consultation of stakeholders which will cover all information related to social protection in Pakistan. Performa is available in Annex – 1. Agencies will submit scheme wise report on quarter basis and once all agencies submit reports of their every scheme in the database, system will be able to calculate SDG 1.3.1 indicator i.e., SDG 1.3.1: Proportion of population covered by social

protection floors/systems, by sex, distinguishing children, unemployed persons, older persons, persons with disabilities, pregnant women, new-borns, work-injury victims and the poor and the vulnerable

#### 1.2. User Role of System

There are basically two user role;

i. Data Entry Operator

Each agency has been provided user credential of their Data entry operator. Data Entry

Operator will be able to submit report and edit data of agency schemes. For data input there
are two input forms available

a. Social Protection Questionnaire (See Annex – 1)

The purpose of this questionnaire is to collect information related to social protection services provided by agencies under their different schemes. This questionnaire will be filled on quarterly basis against every scheme

b. IT Assessment questionnaire (See Annex – 2)

The purpose of this questionnaire is to collect the information for the type of MIS system is in use to collect beneficiaries' data for regular reporting

Moreover Data entry operator of agencies will be able to configure all the schemes of the agencies

Data entry user will be of two levels

- a. Federal Level
  - Federal level Data entry user will be able to submit reports of scheme of agencies of every province
- b. Provincial/Regional Level
   Provincial level Data entry user will be able to submit report of scheme of agency of only relevant province/region
- ii. System Admin

System Admin user will be responsible of all system configuration related tasks like

- a. Configuration of Agencies
- b. Configuration of Roles and User management
- c. Configuration of Organizational Units
- d. Configuration of Demographics (Federal and provincial level)

#### e. Configuration of Lookups

To use the system, user need to login using their credentials

#### 1.3. Login Page

As the first step to enter into the online SPP system, user will have to login into the SPP software. A user would be required to follow the below given instructions for the Login process;

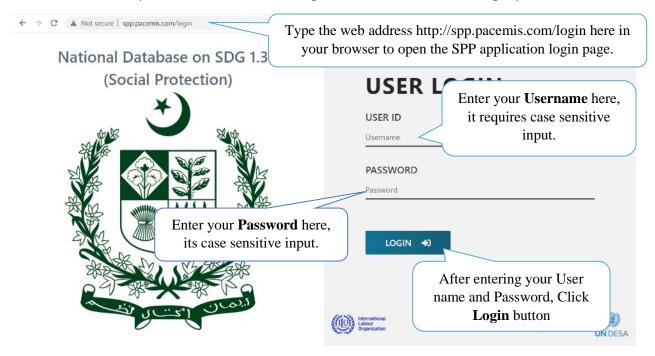

Figure 1:Login Page (DEO)

## 1.4. Logout from SPP

To logout from the Social Protection Authority you have to click on the first icon on the top right side of the screen;

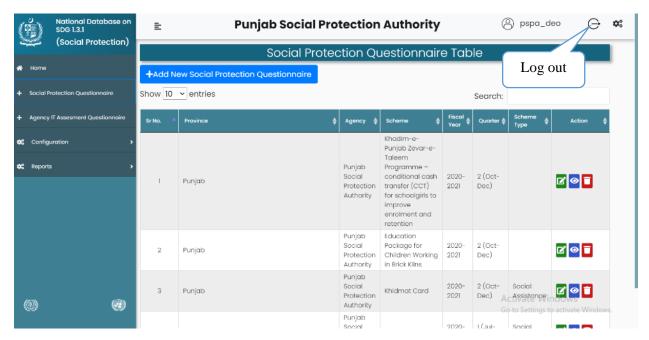

Figure 2:Logout (DEO)

# CHAPTER # 2 DATA ENTRY OPERATOR

#### 2. Data Entry Operator

After login to the system, the following screen will appear in your web browser; the top right contains log out link and settings, and the left side will show you the menu bar with various option for your selection and working.

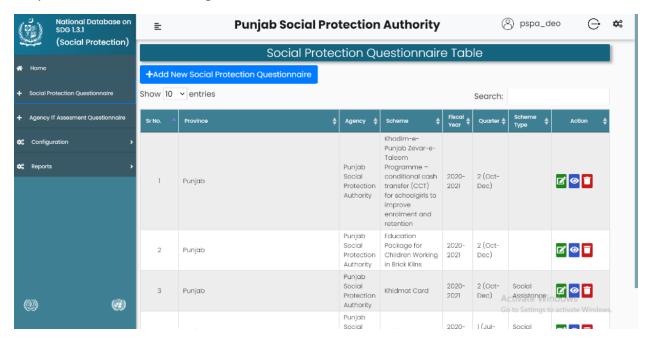

Figure 3:Home Page(DEO)

#### 2.1. Social Protection Questionnaire

After clicking on Social Protection Questionnaire the following page will appear;

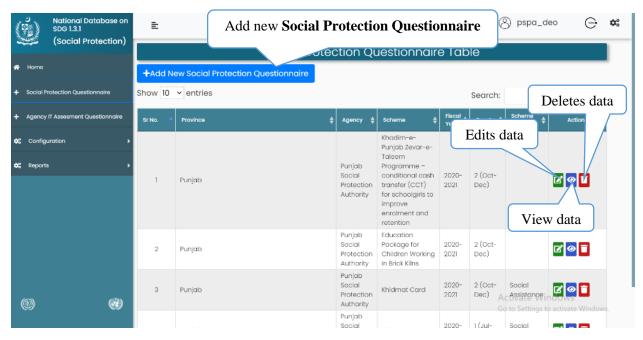

**Figure 4:Social Protection Questionnaire** 

After clicking on Add New Social Protection Questionnaire the following page will appear;

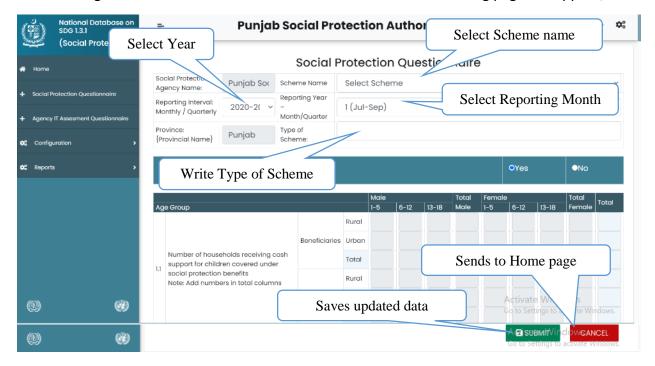

Figure 5:New Questionnaire Form

Edit Reporting Year/Month thority pspa\_deo → \*° (Social Protection Edit Scheme name **Edit Year** Socia ection Questio hadim-e-Punjab Zevar-e-Taleem Programme – conditional cas Punjab Socic Scheme Nam 2020-2021 ~ (Oct-Dec) Monthly / Quarterly Month/Quarter Edit Type of Scheme Scheme: Contributory/Non Non Public/Private Contributory Contributory Statuary/Non Non Statuary Edit Private/Public Sends to Home page o tivate Wi 0 (1) Number of households receiving cas Saves updated data 0 to Setting ota 43: support for children covered unde

After clicking on the Edit icon the following page will appear as follow;

Figure 6:Edit Questionnaire

## 2.2. Agency IT assessment Questionnaire

(1)

After clicking on the Agency IT Assessment Questionnaire the following page will appear;

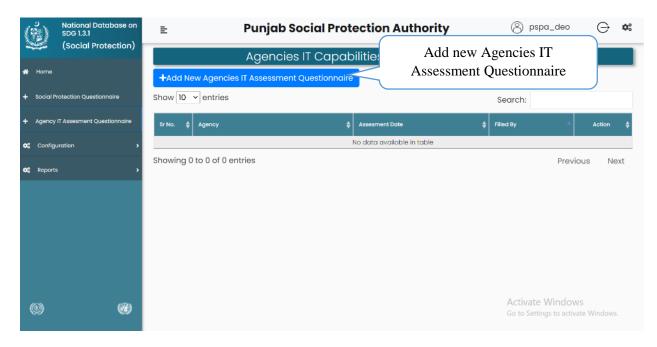

Figure 7:Agency IT Assessment Questionnaire

After clicking on Add Agencies IT Assessment Questionnaire the following page will appear;

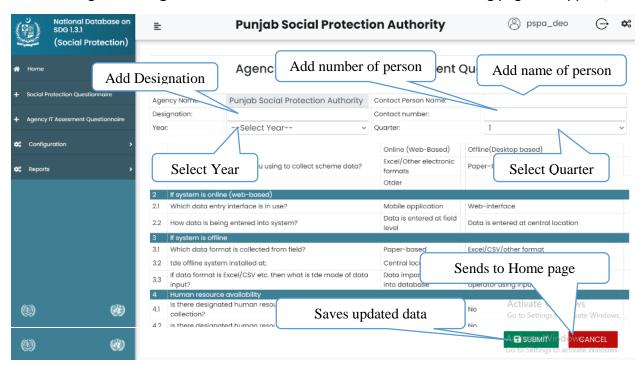

Figure 8:New Agency IT Assessment Questionnaire

#### 2.3. Configuration

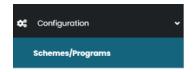

Figure 9:

After clicking on Schemes/Programs the following page will appear;

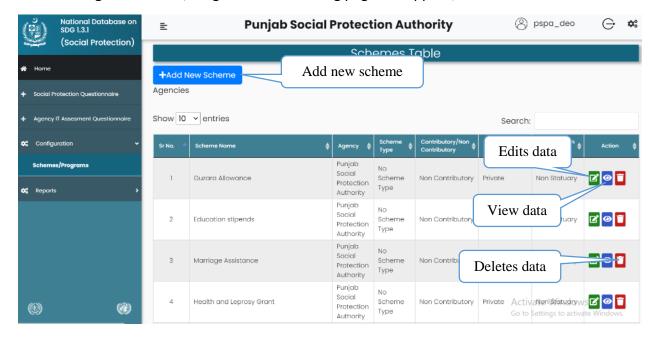

Figure 10:Scheme/Program

After clicking on Add New Scheme the following page will appear as follow;

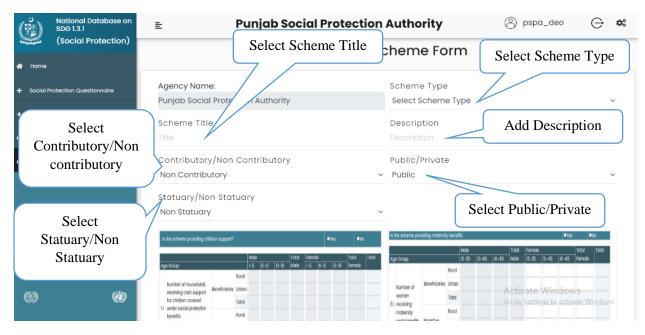

Figure 11:New Scheme Form

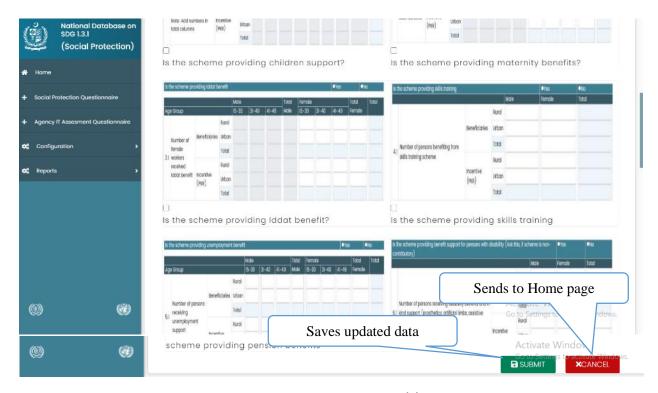

Figure 12:New Scheme Form (1)

After clicking on edit the following page will appear as follow;

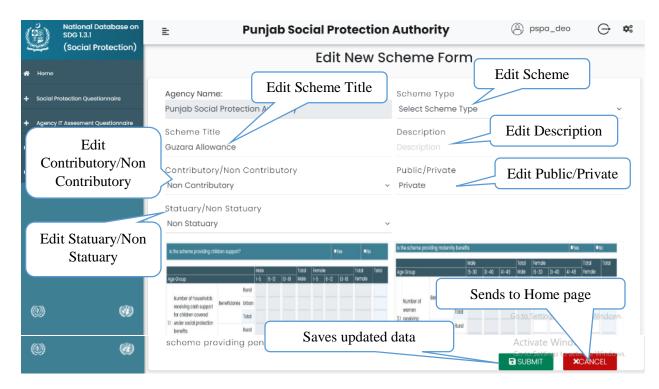

Figure 13:Edit Scheme Form

After clicking on **View** the following page will appear;

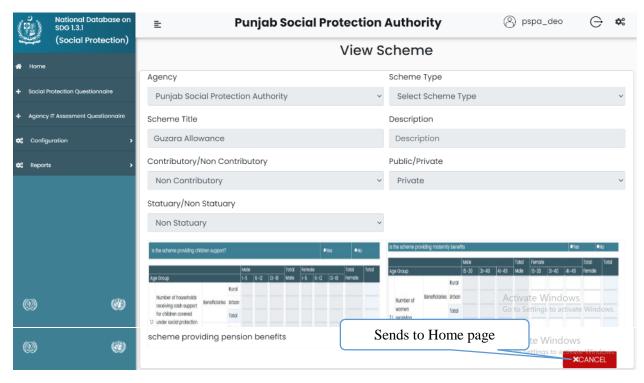

Figure 14:View Scheme

## 2.4. Reports

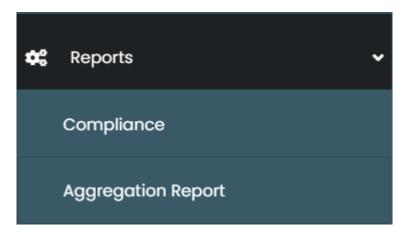

Figure 15:Repots menu

#### Compliance Report

Compliance report will show status of reports submission scheme wise. After clicking on compliance the following page will appear as follow;

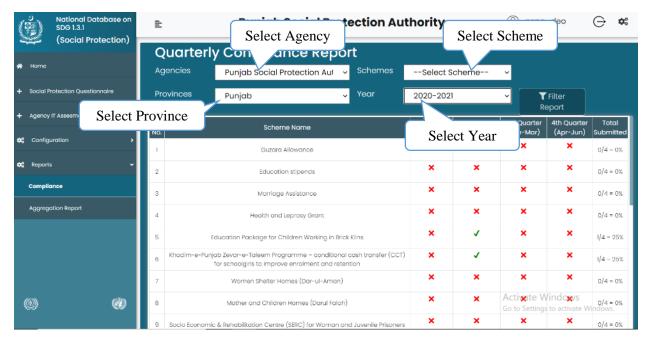

**Figure 16:Quaterly Compliance Report** 

The cross marks show that the report has not been submitted and the tick marks show that the report has been submitted. On clicking the tick mark the following web page will open as follow;

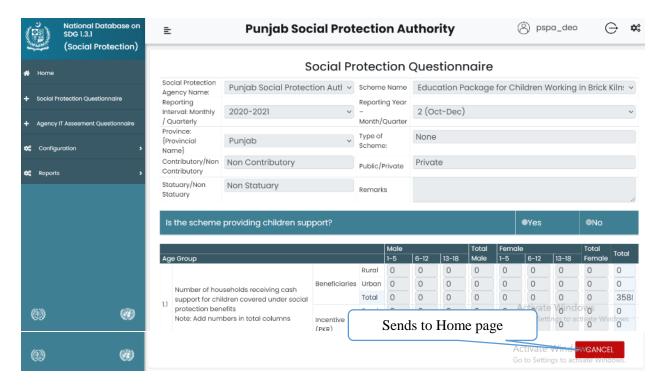

**Figure 17:Social Protection Questionnaire** 

## • Aggregation Report

After clicking on aggregation report the following page will appear as follow;

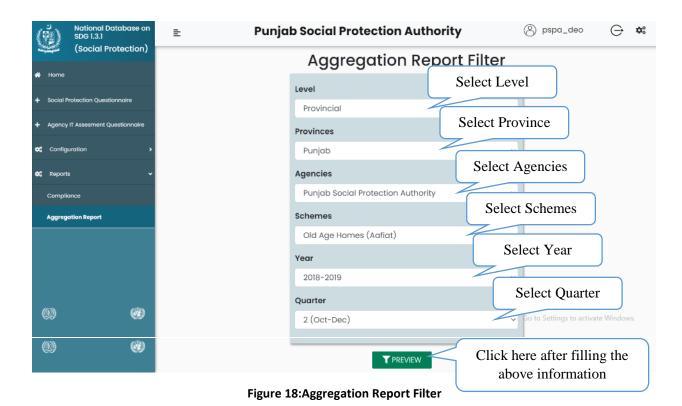

After clicking on view the following web page will appear as follow;

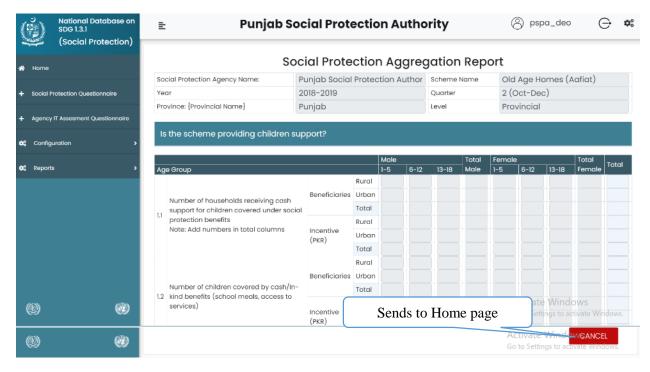

**Figure 19:Social Protection Aggregation Report** 

# **CHAPTER # 3 SYSTEM ADMIN**

#### 3.1. Login to System Admin

As the first step to enter into the online SPP Admin system, user will have to login into the SPP Admin software. A user would be required to follow the below given instructions for the Login process;

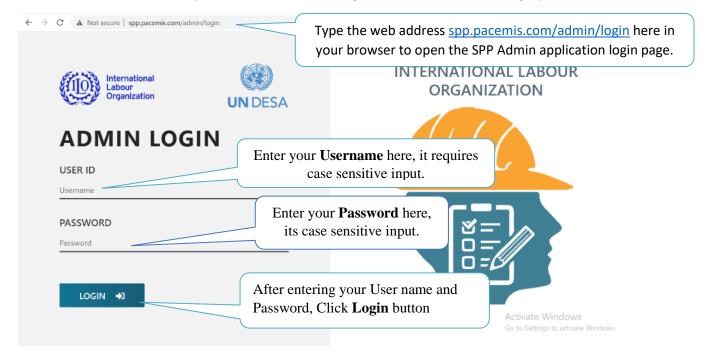

Figure 20:Admin Login

## 3.2. Logout from System Admin

If you want to logout from SPP Admin System, you have to click on the third icon on the upper right side of the screen.

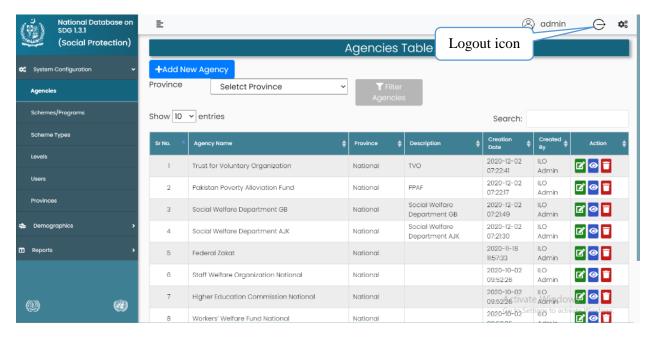

Figure 21:Logout (System Admin)

#### 3.3. System Admin

After login to the Admin system, the following screen will appear in your web browser; the top right contains log out link and settings, and the left side will show you the menu bar with various option for your selection and working.

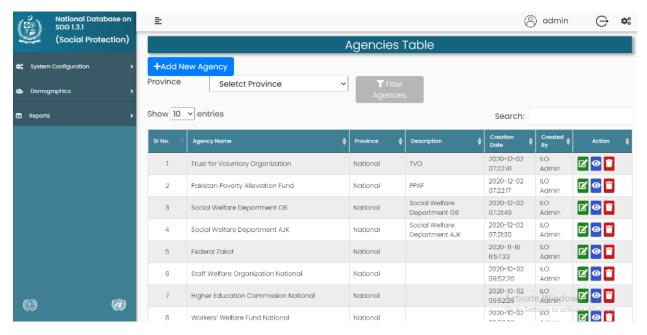

Figure 22:System Admin (Home Page)

## 3.3.1. System Configuration

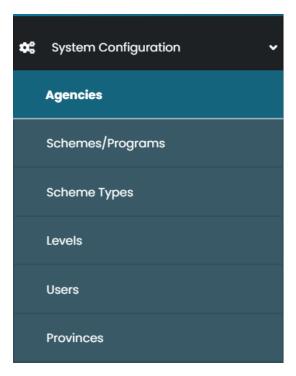

Figure 23:System Configuration Level

## • Agencies

After clicking on Agencies the following page will appear as follow;

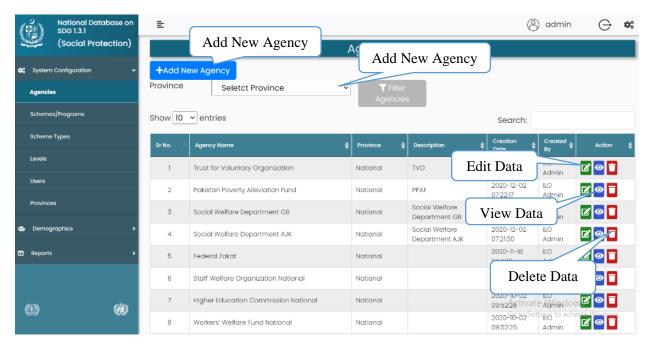

Figure 24:Adencies (System Admin)

After clicking on **Add New Agency** the following page will appear as follow;

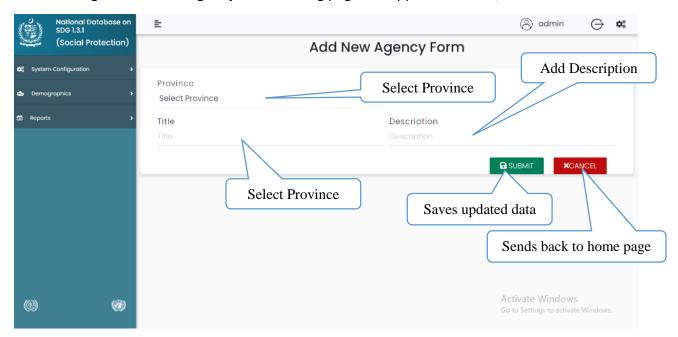

Figure 25:New Agency Form

After clicking on **Edit** the following page will appear as follow;

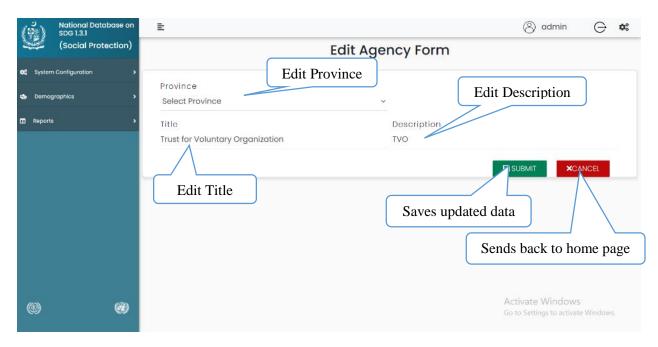

Figure 26:Edit Agency From

After clicking on View the following page will appear as follow;

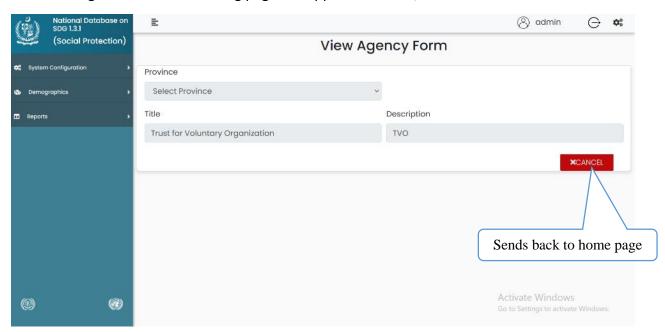

Figure 27:View Agency Form

## • Scheme/Program

After clicking on **Scheme/Program** the following page will appear as follow;

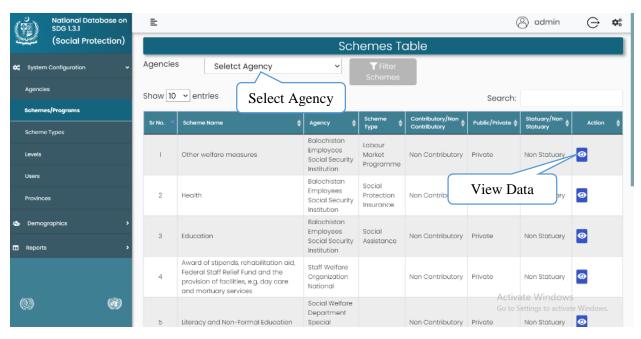

Figure 28:Scheme/Progrma

After clicking on **View** the following page will appear as follow;

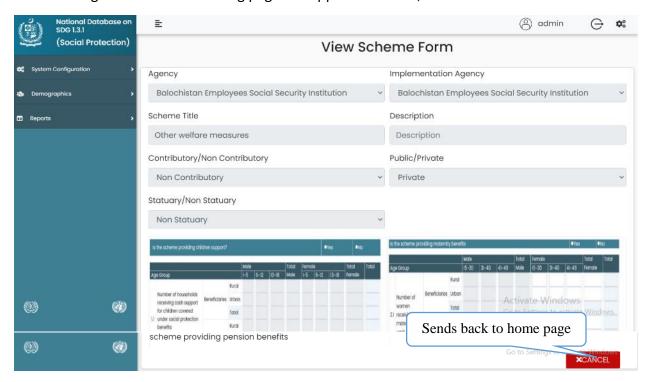

Figure 29:View Scheme Form

## Scheme Type

After clicking on **Scheme Type** the following page will appear as follow;

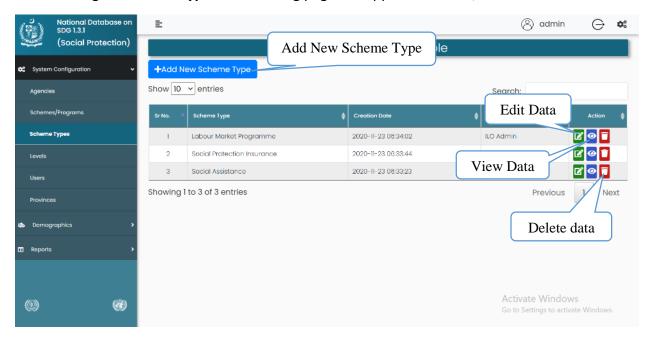

Figure 30:Scheme Type

After clicking on Add New Scheme Type the following page will appear as follow;

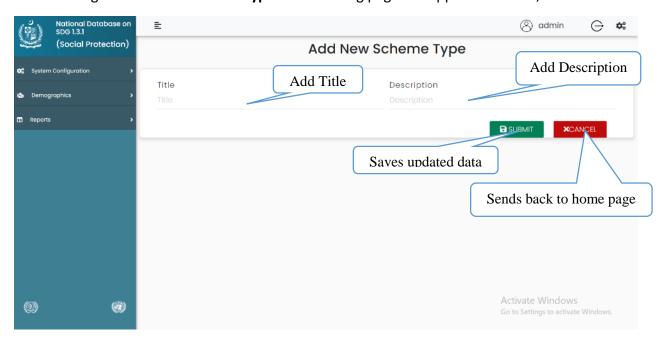

Figure 31:New Scheme Type

After clicking on **Edit** the following page will appear as follow;

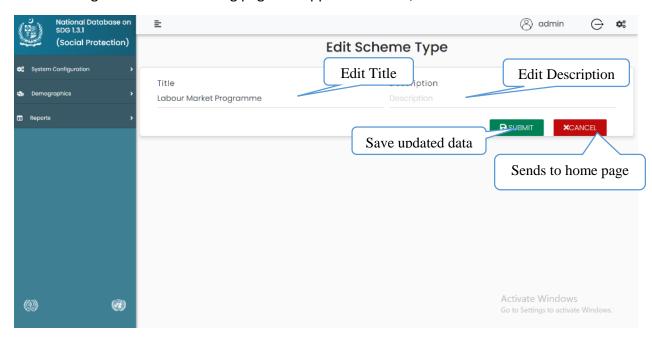

Figure 32:Edit Scheme Type

After clicking on View the following page will appear as follow;

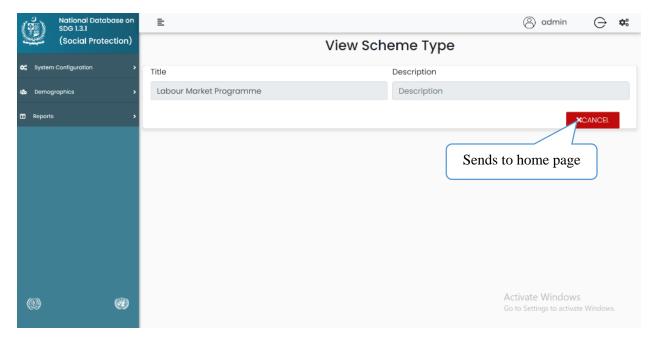

Figure 33:View Scheme Type

#### Level

After clicking on **Level** the following page will appear as follow;

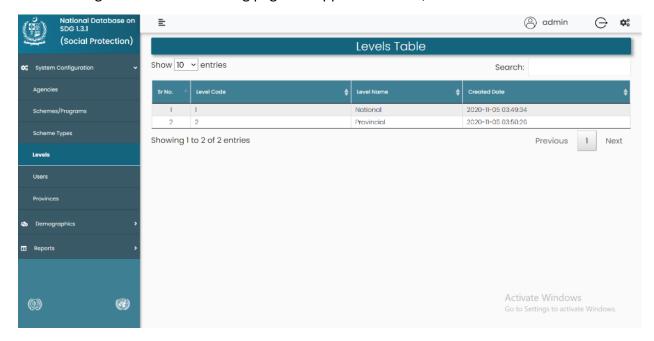

Figure 34:Levels

#### Users

After clicking on **User** the following page will appear as follow;

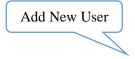

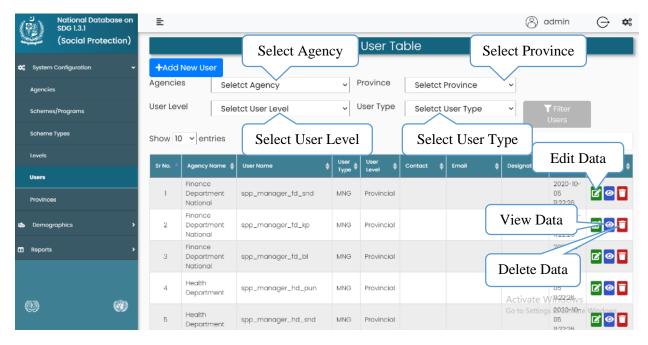

Figure 35:Users

After clicking on **Add New User** the following page will appear as follow;

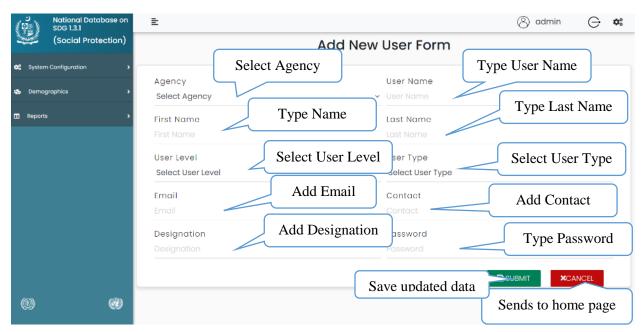

Figure 36:New Form User

After clicking on **Edit** the following page will appear as follow;

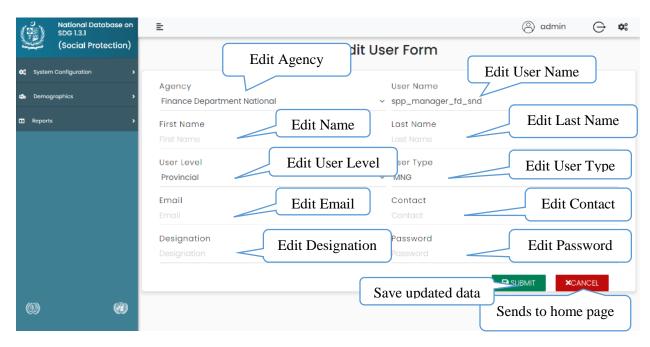

Figure 37:Edit User Form

After clicking on **View** the following page will appear as follow;

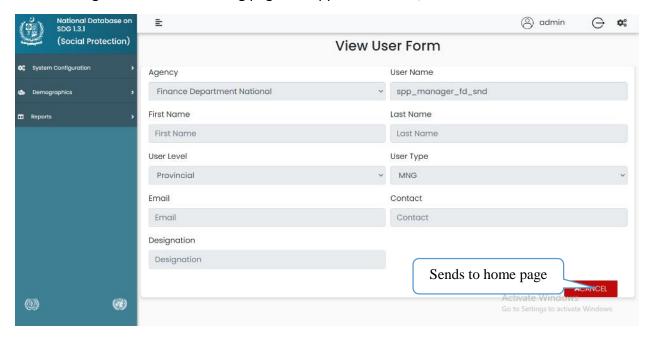

Figure 38:View User Form

#### Provinces

After clicking on **Provinces** the following page will appear as follow;

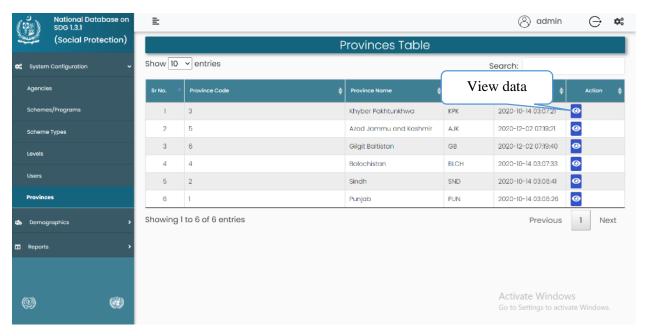

Figure 39:Provinces

After clicking on **View** the following page will appear as follow;

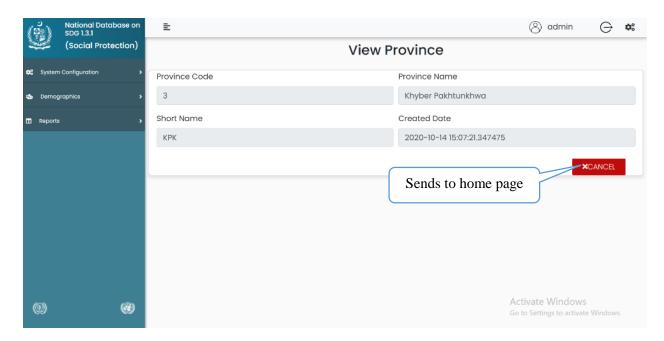

Figure 40:View Province

## 3.3.2. Demographics

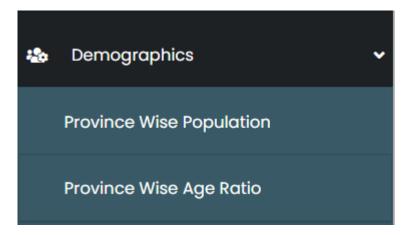

Figure 41:Demographics Level

## • Province Wise Population

After clicking on **Province Wise Population** the following page will appear as follow;

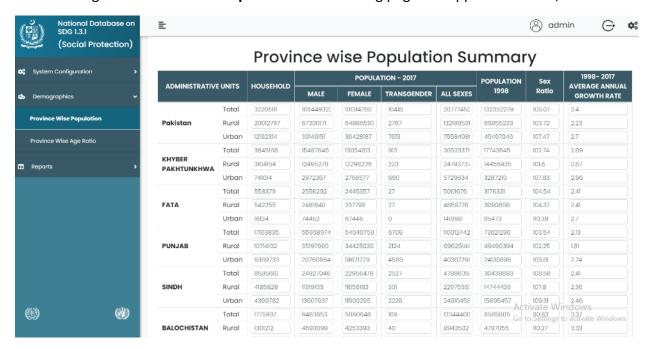

**Figure 42:Province Wise Population** 

You can edit or add any information in the boxes for your convenience.

#### • Province Wise Age Ratio

After clicking on **Province Wise Age Ratio** the following page will appear as follow;

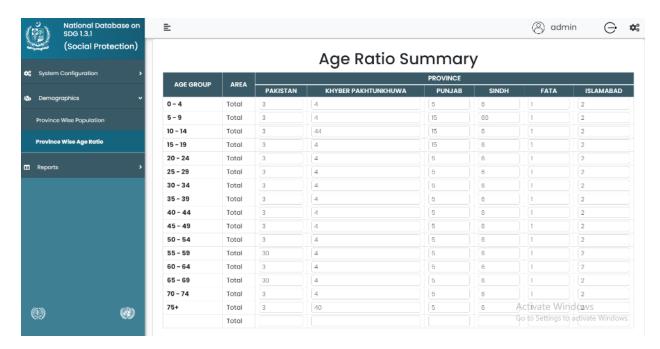

Figure 43:Province Wise Age Ratio

You can edit or ad any information in the boxes for your convenience.

### 3.3.3. Reports

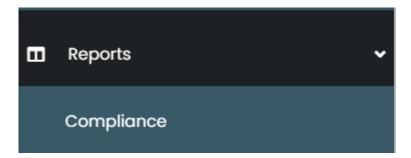

Figure 44:Report menu

## Compliance

After clicking on Compliance the following page will appear as follow;

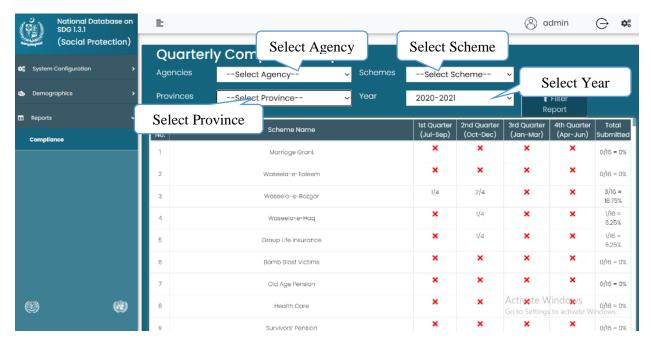

**Figure 45:Quaterly Compliance Report** 

The above table shows you information about different Schemes and Agencies.

#### Annex – 1

#### **Social Protection Ouestionnaire**

**Note**: This questionnaire is to acquire information on beneficiaries of the scheme governed by the institution/agency and NOT the employees/staff of the agency

#### Instructions:

This questionnaire is to help report on relevant SDG indicators related to Social Protection. To achieve this objective, a standard template in the form of this questionnaire is designed. This questionnaire covers the branches of social security guided by C102 - Social Security (Minimum Standards) Convention, 1952 (No. 102).

Inputs will be required from all provincial and federal level agencies that are responsible for implementing social protection schemes. These schemes fall under two categories of social protection; contributory and non- contributory. Please see the section on definitions to understand the various types of programmes/schemes that fall under each category.

#### **Definitions:**

#### 3. Contributory Schemes:

- Social Insurance
- Occupational Schemes
- National Provident Funds
- Micro-insurance
- Mutual benefit, community based schemes

#### 4. Non-Contributory schemes can be divided into two streams:

- Schemes targeting poor (based on Means Testing)
  - o Non-conditional minimum income support and other social assistance programmes
  - Conditional cash transfers
  - o Employment guarantee schemes
- Schemes **Not** targeting poor
  - Universal Schemes (for all residents)
  - Categorical Schemes

Target 1.3: Implement nationally appropriate social protection systems and measures for all, including floors, and by 2030 achieve substantial coverage of the poor and the vulnerable

• Indicator 1.3.1: Proportion of population covered by social protection floors/systems, by sex, distinguishing children, unemployed persons, older persons, persons with disabilities, pregnant women, new-borns, work-injury victims and the poor and the vulnerable

This questionnaire will be completed separately for each scheme being implemented by the agency.

| Socia<br>Nam | al Protection Agency<br>e:                | Scheme Name                                            |                    |     |      |  |  |
|--------------|-------------------------------------------|--------------------------------------------------------|--------------------|-----|------|--|--|
| (Con         | of Scheme<br>tributory/Non-<br>cributory) | Reporting Interval Quarterly                           | <b>II:</b> Monthly | 1   |      |  |  |
|              | orting Year –<br>th/Quarter               | Province:  If scheme is national submit report of each |                    |     |      |  |  |
| ı            | Is the scheme providing children support? | Yes                                                    |                    | П   | No   |  |  |
|              | If yes, then provide below information    |                                                        |                    |     |      |  |  |
| 1            |                                           | Mala                                                   |                    | Eor | nalo |  |  |

| I   | Is the scheme providing                                                                           | ng children suppo | ort?      |     | Yes  |       |       |     | No     |       |            |       |
|-----|---------------------------------------------------------------------------------------------------|-------------------|-----------|-----|------|-------|-------|-----|--------|-------|------------|-------|
|     | If yes, then provide below                                                                        | / information     |           | •   | •    |       |       |     | •      |       |            |       |
|     |                                                                                                   |                   |           |     | Male |       | Total |     | Female |       | Total      | Total |
|     |                                                                                                   |                   | Age Group | 1-5 | 6-12 | 13-18 | Male  | 1-5 | 6-12   | 13-18 | Femal<br>e | lotai |
|     |                                                                                                   | Rural             |           |     |      |       |       |     |        |       |            |       |
|     | Number of households receiving cash support for children covered under social protection benefits | Beneficiaries     | Urban     |     |      |       |       |     |        |       |            |       |
| 1.1 |                                                                                                   |                   | Total     |     |      |       |       |     |        |       |            |       |
| 1.1 |                                                                                                   |                   | Rural     |     |      |       |       |     |        |       |            |       |
|     | Note: Add numbers in total columns                                                                | Incentive (PKR)   | Urban     |     |      |       |       |     |        |       |            |       |
|     |                                                                                                   |                   | Total     |     |      |       |       |     |        |       |            |       |
|     |                                                                                                   |                   | Rural     |     |      |       |       |     |        |       |            |       |
|     |                                                                                                   | Beneficiaries     | Urban     |     |      |       |       |     |        |       |            |       |
| 1.2 | Number of children                                                                                |                   | Total     |     |      |       |       |     |        |       |            |       |
| 1.2 | benefits (school meals, access to services)                                                       |                   | Rural     |     |      |       |       |     |        |       |            |       |
|     |                                                                                                   | Incentive (PKR)   | Urban     |     |      |       |       |     |        |       |            |       |
|     | (PKR)                                                                                             |                   | Total     |     |      |       |       |     |        |       |            |       |

| 2   | Is the scheme provid                                  | ling maternity be             | nefits                              |     | Yes |       |        | No    |                      |        |
|-----|-------------------------------------------------------|-------------------------------|-------------------------------------|-----|-----|-------|--------|-------|----------------------|--------|
|     | If yes, then provide belo                             | ow information                |                                     | •   |     |       | •      |       |                      |        |
|     |                                                       |                               |                                     |     |     |       | Female |       | Total<br>Femal       | Total  |
|     |                                                       |                               | Age Group                           |     |     | 15-30 | 31-40  | 41-49 | e                    | i ocai |
|     |                                                       |                               | Rural                               |     |     |       |        |       |                      |        |
|     |                                                       | Beneficiaries                 | Urban                               |     |     |       |        |       |                      |        |
| 2.1 | Number of women receiving maternity                   |                               | Total                               |     |     |       |        |       |                      |        |
| 2.1 | cash benefits                                         |                               | Rural                               |     |     |       |        |       |                      |        |
|     |                                                       | Incentive (PKR)               | Urban                               |     |     |       |        |       |                      |        |
|     |                                                       |                               | Total                               |     |     |       |        |       |                      |        |
| 3   | Is the scheme provid                                  | ling Iddat benefit            |                                     | Yes | }   |       | ☐ No   | )     |                      |        |
|     | If any above and the health                           |                               |                                     |     |     |       |        |       |                      |        |
|     | If yes, then provide belo                             | ow information                |                                     |     |     |       |        |       |                      |        |
|     | if yes, then provide beio                             | ow information                |                                     |     |     |       | Female |       | Total<br>Femal       | Total  |
|     | if yes, then provide beio                             |                               | Age Group                           |     |     | 15-30 | Female | 45-60 | Total<br>Femal<br>es | Total  |
|     | if yes, then provide beio                             |                               | Age Group<br>Rural                  |     |     | 15-30 |        |       | Femal                | Total  |
|     | if yes, then provide beio                             |                               |                                     |     |     | 15-30 |        |       | Femal                | Total  |
| 3   | Number of female                                      | ,                             | Rural                               |     |     | 15-30 |        |       | Femal                | Total  |
| 3.1 |                                                       | Beneficiaries                 | Rural                               |     |     | 15-30 |        |       | Femal                | Total  |
| 3.1 | Number of female workers received                     | ,                             | Rural<br>Urban<br>Total             |     |     | 15-30 |        |       | Femal                | Total  |
| 3.1 | Number of female<br>workers received<br>Iddat benefit | Beneficiaries Incentive (PKR) | Rural Urban Total Rural Urban Total |     |     | 15-30 |        |       | Femal                | Total  |
| 3.1 | Number of female workers received Iddat benefit       | Beneficiaries Incentive (PKR) | Rural Urban Total Rural Urban Total |     | es. | 15-30 |        | 45-60 | Femal                | Total  |
|     | Number of female<br>workers received<br>Iddat benefit | Beneficiaries Incentive (PKR) | Rural Urban Total Rural Urban Total |     | es  | 15-30 | 31-45  | 45-60 | Femal                | Total  |

|     |                                        |                 | Rural     |    |      |       |       |       |       |        |       |            |       |
|-----|----------------------------------------|-----------------|-----------|----|------|-------|-------|-------|-------|--------|-------|------------|-------|
|     |                                        | Beneficiaries   | Urban     |    |      |       |       |       |       |        |       |            |       |
| 4.1 | Number of persons                      |                 | Total     |    |      |       |       |       |       |        |       |            |       |
| 4.1 | benefiting from skills training scheme |                 | Rural     |    |      |       |       |       |       |        |       |            |       |
|     |                                        | Incentive (PKR) | Urban     |    |      |       |       |       |       |        |       |            |       |
|     |                                        | ,               | Total     |    |      |       |       |       |       |        |       |            |       |
| 5   | Is the scheme providing                | g unemploymen   | t benefit |    |      | Yes   |       |       |       | No     |       |            | -     |
|     | If yes, then provide below             | information     |           |    |      | 1     |       |       | ı     |        |       |            |       |
|     |                                        |                 |           |    |      | Male  |       | Total |       | Female |       | Total      | Total |
|     |                                        |                 | Age Group | 15 | 5-30 | 31-45 | 46-60 | Male  | 15-30 | 31-45  | 46-60 | Femal<br>e | lotai |
|     |                                        | Beneficiaries   | Rural     |    |      |       |       |       |       |        |       |            |       |
|     |                                        |                 | Urban     |    |      |       |       |       |       |        |       |            |       |
| 5.1 | Number of persons                      |                 | Total     |    |      |       |       |       |       |        |       |            |       |
| 3.1 | receiving unemployment support         |                 | Rural     |    |      |       |       |       |       |        |       |            |       |
|     |                                        | Incentive (PKR) | Urban     |    |      |       |       |       |       |        |       |            |       |
|     |                                        |                 | Total     |    |      |       |       |       |       |        |       |            |       |
|     |                                        | •               |           |    |      | Male  |       | Total |       | Female |       | Total      | Total |
|     |                                        |                 | Age Group | 15 | 5-30 | 31-45 | 46-60 | Male  | 15-30 | 31-45  | 46-60 | Femal<br>e | lotai |
|     | Number of persons                      | F               | Rural     |    |      |       |       |       |       |        |       |            |       |
| 5.2 | registered in                          |                 | Urban     |    |      |       |       |       |       |        |       |            |       |
|     |                                        |                 | Total     |    |      |       |       |       |       |        |       |            |       |

|     |                                                               |                           | Rural                    |       |       |       |               |       |        |        |                     |       |
|-----|---------------------------------------------------------------|---------------------------|--------------------------|-------|-------|-------|---------------|-------|--------|--------|---------------------|-------|
|     |                                                               | Incentive (PKR)           | Urban                    |       |       |       |               |       |        |        |                     |       |
|     |                                                               |                           | Total                    |       |       |       |               |       |        |        |                     |       |
| 6   | Is the scheme providing with disability (Ask this, i          | f scheme is non-          | eme is non-contributory) |       | Yes   |       |               |       | □ No   | )      |                     |       |
|     | If yes, then provide below                                    | information               |                          |       |       |       |               |       |        |        |                     |       |
|     |                                                               |                           |                          |       |       | ı     | Male          |       |        | Female |                     | Total |
|     |                                                               |                           |                          | Rural |       |       |               |       |        |        |                     |       |
|     | Number of persons receiv                                      | ber of persons receiving  |                          | Urban |       |       |               |       |        |        |                     |       |
| 6.1 | disability benefits and in ki<br>support (prosthetics, artifi | kind                      |                          | Total |       |       |               |       |        |        |                     |       |
| 0.1 | assistive devices etc.) –                                     |                           |                          | Rural |       |       |               |       |        |        |                     |       |
|     |                                                               |                           | centive<br>PKR)          | Urban |       |       |               |       |        |        |                     |       |
|     |                                                               |                           | •                        | Total |       |       |               |       |        |        |                     |       |
| 7   | Is the scheme providing<br>/work injury support (t            |                           |                          |       | Yes   |       |               |       | □ No   | )      |                     |       |
|     | If yes, then provide below                                    |                           |                          |       |       |       |               |       |        |        |                     |       |
|     |                                                               |                           |                          |       | Male  |       | Total<br>Male |       | Female |        | Total<br>Femal<br>e | Total |
|     |                                                               |                           | Age Group                | 15-30 | 31-45 | 46-60 |               | 15-30 | 31-45  | 46-60  |                     |       |
|     |                                                               |                           | Rural                    |       |       |       |               |       |        |        |                     |       |
|     | Number of person                                              | Beneficiaries             | Urban                    |       |       |       |               |       |        |        |                     |       |
| 7.1 | receiving cash benefit                                        | cash benefit <b>Total</b> |                          |       |       |       |               |       |        |        |                     |       |
|     | for employment injury                                         | Incentive (PKR) Urban     | Rural                    |       |       |       |               |       |        |        |                     |       |
|     |                                                               |                           | Urban                    |       |       |       |               |       |        |        |                     |       |

|     |                                               |                            | Total     |       |       |       |                |       |        |       |                |        |
|-----|-----------------------------------------------|----------------------------|-----------|-------|-------|-------|----------------|-------|--------|-------|----------------|--------|
|     | N                                             |                            | Rural     |       |       |       |                |       |        |       |                |        |
| 7.2 | Number of persons covered for                 | Person<br>Covered          | Urban     |       |       |       |                |       |        |       |                |        |
|     | employment injury                             | Covered                    | Total     |       |       |       |                |       |        |       |                |        |
| 8   | Is the scheme adminis schemes (for Contribute | ory schemes)               | surance   |       | Yes   |       |                |       | □ No   |       | <u> </u>       |        |
|     | If yes, then provide below                    | v information              |           |       |       |       |                |       |        |       |                |        |
|     |                                               |                            |           |       | Male  |       | Total          |       | Female |       | Total<br>Femal | Total  |
|     |                                               |                            | Age Group | 15-30 | 31-45 | 46-60 | Male           | 15-30 | 31-45  | 46-60 | e              | i Otai |
|     |                                               | Number of                  | Rural     |       |       |       |                |       |        |       |                |        |
|     |                                               | persons for whom           | Urban     |       |       |       |                |       |        |       |                |        |
| 8.1 | Contributions received                        | contributions are received | Total     |       |       |       |                |       |        |       |                |        |
|     | for persons                                   |                            | Rural     |       |       |       |                |       |        |       |                |        |
|     |                                               | Incentive (PKR)            | Urban     |       |       |       |                |       |        |       |                |        |
|     |                                               | (                          | Total     |       |       |       |                |       |        |       |                |        |
|     |                                               |                            |           |       | Male  |       | Total<br>Males |       | Female | ·     | Total<br>Femal | Total  |
|     |                                               | ,                          | Age Group | 0-15  | 16-45 | 46-60 |                | 0-15  | 16-45  | 46-60 | es             | lotai  |
|     |                                               |                            | Rural     |       |       |       |                |       |        |       |                |        |
|     |                                               | Insured persons            | Urban     |       |       |       |                |       |        |       |                |        |
| 8.2 | Number of persons receiving health benefits   | F 0. 00.10                 | Total     |       |       |       |                |       |        |       |                |        |
|     |                                               | Dependents                 |           |       |       |       |                |       |        |       |                |        |
|     |                                               |                            | Rural     |       |       |       |                |       |        |       |                |        |

|     |                 |                                                                                              | Incentiv<br>(PKR) | e                      | Urban             |       |       |       |                   |       |          |               |      |                   |       |        |            |        |
|-----|-----------------|----------------------------------------------------------------------------------------------|-------------------|------------------------|-------------------|-------|-------|-------|-------------------|-------|----------|---------------|------|-------------------|-------|--------|------------|--------|
|     |                 |                                                                                              |                   |                        | Total             |       |       |       |                   |       |          |               |      |                   |       |        |            |        |
| 9   | Vulne<br>due to | e scheme providir<br>rable referred here<br>o age, poor health, r<br>his, if scheme is non-c | are individ       | uals or g<br>atus etc. |                   |       |       | n soc | -                 |       | Yes      |               |      |                   |       | No     |            |        |
|     | If yes,         | then provide below                                                                           | / information     | on                     |                   |       |       |       | ı                 |       |          |               | 1    | 1                 |       |        |            |        |
|     |                 | Women                                                                                        |                   | Childre                | en                |       |       |       | Adole             | esce  | nts      |               |      | Olde              | r per | sons   |            |        |
|     |                 | Persons with disabilities                                                                    |                   | Minori                 |                   |       |       |       | Migra             | nts   |          |               |      | Indig             | enous | s peo  | ple        |        |
|     |                 | Unemployed                                                                                   |                   | Dome:<br>worke         | stic/home<br>ers  |       |       |       | Refug             | gees  |          |               |      | Inter             | nally | displa | aced perso | ns     |
|     |                 | Non-nationals                                                                                |                   | Prison                 | ers and det       | ainee | s     |       | Retur             | rnee  | S        |               |      | Sick '            | Worl  | cers   |            |        |
|     |                 | People living with<br>HIV/AIDs                                                               |                   | LGBT                   | Q                 |       |       |       | Perso             | ons l | iving in | poverty       |      | Wido              | ow    |        |            |        |
|     |                 | Destitute                                                                                    |                   | Orpha                  | ıns               |       |       |       | Injure            | v be  | Vorker:  | s             |      | Othe              | er    |        |            |        |
|     |                 |                                                                                              |                   |                        |                   |       |       |       |                   |       |          |               |      |                   |       |        |            |        |
|     |                 |                                                                                              |                   |                        |                   |       |       | ٢     | 1ale              |       |          | Total         |      | Female            | е     |        | Total      | Total  |
|     |                 |                                                                                              |                   | Δ                      | Age <b>G</b> roup |       | 0-30  | 3     | I-60              | (     | 50+      | Male          | 0-30 | 31-60             | 6     | 0+     | Fem<br>ale | i otai |
|     |                 |                                                                                              |                   |                        | Rural             |       |       |       |                   |       |          |               |      |                   |       |        |            |        |
| 0.1 |                 | per of vulnerable                                                                            | Benefici          | aries                  | Urban             |       |       |       |                   |       |          |               |      |                   |       |        |            |        |
| 9.1 | schem           | ns covered by the<br>ne                                                                      |                   |                        | Total             |       |       |       |                   |       |          |               |      |                   |       |        |            |        |
|     |                 |                                                                                              | Incentiv<br>(PKR) |                        | Rural             |       |       |       |                   |       |          |               |      |                   |       |        |            |        |
| 10  |                 | e scheme providir<br>oxy means test/pov                                                      |                   |                        | rsons (base       | d     |       | Yes   | 6                 |       |          |               |      | □ No              | )     |        |            |        |
|     |                 |                                                                                              |                   |                        |                   |       |       |       |                   |       |          |               |      |                   |       |        |            |        |
|     |                 | on proxy means test/poverty scoring) f yes, then provide below information                   |                   |                        |                   |       | No. o |       | ales co<br>usehol |       | ed in    | Total<br>Male |      | females<br>househ |       | ered   |            | Total  |

|      |                                         |               |                   | Age   | e Gro  | # of<br>up house<br>holds |     | -30 | 31-60 | 0   | 60+  |               | 0-30 | 31-4 | 45  | 46-65+ | Total<br>Femal<br>e |       |
|------|-----------------------------------------|---------------|-------------------|-------|--------|---------------------------|-----|-----|-------|-----|------|---------------|------|------|-----|--------|---------------------|-------|
|      |                                         |               |                   | Ru    | ıral   |                           |     |     |       |     |      |               |      |      |     |        |                     |       |
|      | Number of persons /                     | Bene          | eficiaries        | Uı    | rban   |                           |     |     |       |     |      |               |      |      |     |        |                     |       |
| 101  | households<br>covered by                |               |                   | To    | otal   |                           |     |     |       |     |      |               |      |      |     |        |                     |       |
| 10.1 | social assistance<br>(UCT/cash          |               |                   | Ru    | ıral   |                           |     |     |       |     |      |               |      |      |     |        |                     |       |
|      | benefits)                               | Incer<br>(PKF |                   | Uı    | rban   |                           |     |     |       |     |      |               |      |      |     |        |                     |       |
|      |                                         | (             | <del>-)</del>     | To    | otal   |                           |     |     |       |     |      |               |      |      |     |        |                     |       |
| Ш    | Is the scheme p<br>benefits             |               | _                 |       | agricu | lture                     |     |     | Yes   |     |      |               |      |      | No  |        |                     |       |
|      | If yes, then provid                     | le belov      | w informat        | tion  |        |                           |     |     |       |     |      |               |      |      |     | _      |                     |       |
|      |                                         | 1             |                   |       |        |                           |     |     |       | M   | lale |               |      |      | Fe  | male   |                     | Total |
|      |                                         |               |                   |       |        | Rural                     |     |     |       |     |      |               |      |      |     |        |                     |       |
|      |                                         |               | Benefic           | iarie | es     | Urban                     |     |     |       |     |      |               |      |      |     |        |                     |       |
| 11.1 | Number of agri<br>workers getting       |               |                   |       |        | Total                     |     |     |       |     |      |               |      |      |     |        |                     |       |
| 11.1 | benefit such as fertilizers, seeds,     |               |                   |       |        | Rural                     |     |     |       |     |      |               |      |      |     |        |                     |       |
|      | trainings, microfin                     |               | Incentiv<br>(PKR) | ⁄e    |        | Urban                     |     |     |       |     |      |               |      |      |     |        |                     |       |
|      | etc.                                    | ioans         | (1 14.1.)         |       |        | Total                     |     |     |       |     |      |               |      |      |     |        |                     |       |
| 12   | Is the scheme p<br>(Ask this, if scheme | is non-       | contributor       | y)    |        |                           |     |     | Yes   |     |      |               |      |      | No  |        |                     |       |
|      | If yes, then provid                     | le belov      | w informat        | tion  |        |                           |     |     |       |     |      |               |      | -    |     | -      |                     |       |
|      | Food                                    |               | [                 |       | Electr | ricity                    |     |     |       | Fue | el   |               |      | Ot   | her |        |                     |       |
|      |                                         |               |                   |       |        |                           |     |     | Male  |     |      | Total<br>Male |      | Fem  | ale |        | Total<br>Femal<br>e | Total |
|      |                                         |               |                   |       | A      | ge Group                  | 0-3 | 30  | 31-60 | 0   | 60+  |               | 0-30 | 31-  | 60  | 60+    |                     |       |

| 12.1 | Number of persons<br>benefiting from subsidy<br>scheme | <b>B</b> eneficiarie | Total           |       |     |   |      |    |      |     |       |
|------|--------------------------------------------------------|----------------------|-----------------|-------|-----|---|------|----|------|-----|-------|
|      |                                                        | Incentive            |                 |       |     |   |      |    |      |     |       |
| 13   | Is the scheme providi                                  |                      | enefits         |       | Yes | • | -    | No | 1    | •   | •     |
|      | If yes, then provide below                             | w information        |                 |       |     |   |      |    |      |     |       |
|      |                                                        |                      |                 |       |     |   | Male |    | Fema | ale | Total |
|      |                                                        |                      |                 | Rural |     |   |      |    |      |     |       |
|      |                                                        | Contributors         |                 | Urban |     |   |      |    |      |     |       |
|      |                                                        |                      |                 | Total |     |   |      |    |      |     |       |
|      | Number of people recei                                 | ving old age         |                 | Rural |     |   |      |    |      |     |       |
| 13.1 | pension (on the event or retirement)                   | of                   | Beneficiaries   | Urban |     |   |      |    |      |     |       |
|      | redirentency                                           |                      |                 | Total |     |   |      |    |      |     |       |
|      |                                                        |                      |                 | Rural |     |   |      |    |      |     |       |
|      |                                                        |                      | Incentive (PKR) | Urban |     |   |      |    |      |     |       |
|      |                                                        |                      | -               | Total |     |   |      |    |      |     |       |
|      |                                                        |                      |                 | Rural |     |   |      |    |      |     |       |
|      | Number of people recei                                 | ving invalidity      | invalidity      | Urban |     |   |      |    |      |     |       |
| 13.2 | pension (In case of perm<br>disability)                |                      |                 | Total |     |   |      |    |      |     |       |
|      | disability)                                            |                      | Incentive       | Rural |     |   |      |    |      |     |       |
|      |                                                        | (BI(B)               | Urban           |       |     |   |      |    |      |     |       |

|      |                                                                  |               | Total |  |
|------|------------------------------------------------------------------|---------------|-------|--|
|      |                                                                  |               | Rural |  |
|      | North and Control of the Old                                     | Beneficiaries | Urban |  |
|      | Number of people receiving Old-<br>Age Grant (an insured person  |               | Total |  |
| 13.3 | attained superannuation age, but does not possess the minimum    |               | Rural |  |
|      | threshold for pension)                                           | Incentive     | Urban |  |
|      |                                                                  | (PKR)         | Total |  |
|      |                                                                  | Beneficiaries | Rural |  |
|      |                                                                  |               | Urban |  |
|      | Number of people receiving                                       |               | Total |  |
| 13.4 | Survivor's/family Pension (in case an insured Person is expired) | Incentive     | Rural |  |
|      | moured reison is expired)                                        | (PKR)         | Urban |  |
|      |                                                                  |               | Total |  |
|      |                                                                  |               | Rural |  |
|      |                                                                  | Beneficiaries | Urban |  |
|      | Number of people receiving early                                 |               | Total |  |
| 13.5 | retirement pension                                               |               | Rural |  |
|      |                                                                  | Incentive     | Urban |  |
|      |                                                                  | (PKR)         | Total |  |
|      |                                                                  |               | Rural |  |
|      | Number of person receiving                                       | Beneficiaries | Urban |  |
| 13.6 | disablement pension due to injury                                |               | Total |  |
|      | at work place                                                    |               | Rural |  |
|      |                                                                  | (PKR)         | Urban |  |

|  | Total |  |  |
|--|-------|--|--|
|  |       |  |  |

## Annex – 2

# **IT Assessment Questionnaire of Agency**

| Agenc  | y name:                                                                                     |                                    |                                                                          |  |
|--------|---------------------------------------------------------------------------------------------|------------------------------------|--------------------------------------------------------------------------|--|
| Conta  | ct Person Name:                                                                             |                                    |                                                                          |  |
| Design | nation:                                                                                     |                                    |                                                                          |  |
| Conta  | ct number:                                                                                  |                                    |                                                                          |  |
|        | is Performa is meant to fill by the social p<br>naire is to collect the information for the |                                    |                                                                          |  |
|        | M4                                                                                          | Online (Web-Based)                 | Offline(Desktop based)                                                   |  |
| 1      | What type of system are you using to collect scheme data?                                   | Excel/Other electronic formats     | Paper–based system                                                       |  |
|        |                                                                                             | Other                              |                                                                          |  |
| 2      | If system is online (web-based)                                                             |                                    |                                                                          |  |
| 2.1    | Which data entry interface is in use?                                                       | Mobile application                 | Web-interface                                                            |  |
| 2.2    | How data is being entered into system?                                                      | Data is entered at field level     | Data is entered at central location                                      |  |
| 3      | If system is offline                                                                        |                                    |                                                                          |  |
| 3.1    | Which data format is collected from field?                                                  | Paper-based                        | Excel/CSV/other format                                                   |  |
| 3.2    | The offline system installed at;                                                            | Central location                   | Central and field both                                                   |  |
| 3.3    | If data format is Excel/CSV etc. then what is the mode of data input?                       | Data import directly into database | Data is entered into system by data entry operator using input interface |  |
| 4      | Human resource availability                                                                 |                                    |                                                                          |  |
| 4.1    | Is there designated human resource available for regular data collection?                   | Yes                                | No                                                                       |  |
| 4.2    | Is there designated human resource available for data entry?                                | Yes                                | No                                                                       |  |
| 4.2.1  | How many data entry personnel on board?                                                     |                                    | _                                                                        |  |
| 4.3    | Data entry HR is available at                                                               | Yes                                | No                                                                       |  |

| 4.4  | Data entry HR is available at central location and all program locations only?                | Yes            | No              |  |
|------|-----------------------------------------------------------------------------------------------|----------------|-----------------|--|
| 4.5  | Data entry HR is available at central location and all selected remote locations only?        | Yes            | No              |  |
| 4.6  | How much time required to complete data entry for a                                           | A week or less | 2-3 weeks       |  |
|      | specific reporting interval                                                                   | 3-4 weeks      | 4+ weeks        |  |
|      |                                                                                               | Real-time      | Monthly         |  |
| 5    | What is the frequency of data collection?                                                     | Quarterly      | Bi-Annual       |  |
|      |                                                                                               | Annual         | Other           |  |
| 6    | Is online system provides access to data users and management to generate analytical reports? | Yes            | No              |  |
| 7    | Can data user access system on their desktop/laptop computers or mobile/tablets?              | Yes            | No              |  |
| 8    | Is Online system provides APIs or other formats to share data with other stakeholders?        | Yes            | No              |  |
| 9    | Is offline system provides electronic formats to share data with other stakeholders?          | Yes            | No              |  |
| 10   | Is agency allows data sharing with other related organization?                                | Yes            | No              |  |
|      | If yes, then provide names of                                                                 | organization:  |                 |  |
| 10.1 |                                                                                               |                |                 |  |
| 10.2 | How frequently data is being shared with these organizations?                                 | Monthly        | Quarterly       |  |
|      |                                                                                               | Bi-Annual      | On request only |  |
| 11   | Is MIS system access is available outside the organization?                                   | Yes            | No              |  |
| 12   | Is system developed inhouse?                                                                  | Yes            | No              |  |

|      | If system developed in-house, |
|------|-------------------------------|
| 12.1 | what is the software          |
|      | development team size?        |